#### $319993$

#### วิธีดำเนินการวิจัย

ในการวิจัยครั้งนี้เป็นการวิจัยเชิงทดลอง เพื่อเปรียบเทียบวิธีการประมาณค่าพารามิเตอร์ ในแผนแบบการทดลองจัตุรัสละตินที่มีอิทธิพลปัจจัยคงที่ กรณีเก็บข้อมูลระยะยาว ทำการ ประมาณค่าพารามิเตอร์ 2 วิธี คือ วิธีความควรจะเป็นสูงสุด และวิธีการประมาณแบบสองขั้น มี ข้อกำหนด คือ ข้อมูลมีการแจกแจงแบบปกติหล<mark>ายตัวแปร ที่ความคลาดเคลื่อนมีความสัมพัน</mark>ธ์กัน รูปแบบอัตตสหสัมพันธ์อันดับที่หนึ่ง <mark>ข</mark>นาดของแผนแบบการทดลองจะแบ่งเป็น 3 ขนาด คือ 3x3 4x4 และ 5x5 กำหนดค่าอัตตสหสัมพันธ์ทั้งทิศทางเดียวกันและทิศทางตรงกันข้าม กำหนดค่า ส้มประสิทธิ์ความผันแปรเป็น 3 ระดับ คือ 10% 20% และ 30% ระยะเวลาการเก็บซ้ำ 3 4 6 โดยจะทำการจ<mark>ำลองข้อมูลตามสถานการณ์ต่าง ๆ ที่</mark>กำหนด แล้วทำการประมาณ และ 9 ค่าพารามิเตอร์จากข้อมูลที่ได้และทำการเปรียบเทียบว่าวิธีการประมาณค่าวิธีใดให้ค่าประมาณ ใกล้เคียงกับค่าจริงมากที่สุด โดย<mark>จะพิจ</mark>ารณาจากค่ารากที่สองของความผิดพลาดกำลังสองเฉลี่ย RMSE วิธีประมาณที่ให้ค่าน้อยกว่าแสดงว่าวิธีนั้นเหมาะสมกับการประมาณค่าพารามิเตอร์ โดย รายละเอียดในบทนี้จะกล่าวถึงวิธีก<mark>า</mark>รดำเนินการวิจัยตามลำดับขั้นตอนดังนี้

- 1. การกำหนดค่าพารามิเตอร์
- 2. การจำลองข้อมูลให้มีการแจกแจงแบบปกติหลายตัวแปร
- 3. การประมาณค่าพารามิเตคร์
- 4 การเปรียบเทียบวิธีประมาณค่าพารามิเตอร์
- 5. ขั้นตอนการทำงานของโปรแกรม

## 3.1 การกำหนดค่าพารามิเตอร์

เนื่องจากการวิจัยครั้งนี้เป็นการวิจัยโดยใช้การจำลองข้อมูลขึ้นมาช่วยในการวิจัยแทนการ พิสูจน์ทางทฤษฎี ดังนั้นจึงต้องมีการกำหนดค่าพารามิเตอร์ที่เป็นไปได้ในทางปฏิบัติจริง โดยจะทำ การกำหนดค่าพารามิเตอร์ต่าง ๆ ดังนี้

- 1. กำหนดขนาดของแผนแบบการทดลองจัตุรัสละตินเมื่ออิทธิพลปัจจัยเป็นแบบคงที่โดย กำหนด 3 ระดับ คือ 3x3 4x4 และ 5x5
- 2. กำหนดระยะเวลาการเก็บซ้ำเมื่ออิทธิพลเป็นแบบคงที่ เป็น 3 4 6 และ 9
- 3 \_ กำหนดระดับความสัมพันธ์เป็น 18 ระดับ คือ 0.1\_0.2\_0.3\_0.4\_0.5\_0.6\_0.7\_0.8\_0.9 นละ -0.1 -0.2 -0.3 -0.4 -0.5 -0.6 -0.7 -0.8 -0.9
- 4. กำหนดสัมประสิทธิ์สหสัมพันธ์ระหว่างระยะเวลาเป็น 3 ระดับ คือ 10% 20% และ 30% จะได้ว่าค่าส่วนเบี่ยงเบนมาตรฐานในการจำลองเป็น 5\_10\_และ 15
- 5. กำหนดพารามิเตอร์อิทธิพลจากปัจจัยทดลอง โดยพิจารณาให้เป็นไปตามเงื่อนไข

 $\sum_{i=1}^{p} \tau_i = 0$  และกำหนดความแตกต่างระหว่างระดับปัจจัยโดยใช้ฟังก์ชัน  $\phi_{\tau}$  เป็น ตัวกำหนด โดยปกติค่าของฟังก์ชัน  $\phi$  จะอยู่ระหว่าง  $[0, \; 3]$  และถ้าระดับปัจจัยแตกต่าง ้กันมาก ๆ ค่าพารามิเตอร์  $\phi$  จะมีค่ามากกว่า 3 ได้

$$
\phi_{\tau} = \frac{\sqrt{n^* \sum_{i=1}^p \tau_i^2 / p}}{\sigma}
$$

n ๋ คือ จำนวนหน่วยทดลองที่ได้รับอิทธิพลปัจจัยทดลองระดับที่ i

เพื่อความสะดวกในการจำลองข้อมูลเรากำหนดให้  $\phi_{\tau} = 1.50$  คือ ความแตกต่าง ของระดับปัจจัยอยู่ระดับกลางและกำหนดพารามิเตอร์ <sub><sup>ร; ตา</sup>มฟังก์ชันต่อไปนี้</sub> กรณีที่1 เมื่อจำนวนระดับปัจจัยทดลอง (p) เป็นเลขคู่

กรณีที่2 เมื่อจำนวนระดับปัจจัยทดลอง (p) เป็นเลขคี่

6. กำหนดพารามิเตอร์อิทธิพลปัจจัยบล็อกแรก โดยพิจารณาให้เป็นไปตามเงื่อนไข  $\sum_{i=1}^{p}$ <u>924.</u> เป็นตัวกำหนด

$$
α_j = 0
$$
ก้านนดความแตกต่างระหว่างระดับบลือกโดยใช้ฟงก์ซัน  $φ_α$   

$$
φ_α = \frac{\sqrt{n \sum_{j=1}^{p} α_j^2 / p}}{\sqrt{n \sum_{j=1}^{p} α_j^2 / p}}
$$

n ๋ คือ จำนวนหน่วยทดลองที่ได้รับอิทธิพลบล็อกแรกระดับที่ j

เพื่อความสะดวกในการจำลองข้อมูลเรากำหนดให้  $\phi_{\alpha} = 2.50$  คือ ให้ความ แตกต่างของระดับปัจจัยแบ่งบล็อกแรกอยู่ในระดับสูงและกำหนดพารามิเตอร์  $\alpha_{_1}$  ตาม พึงก์ชันต่อไปนี้

กรณีที่1 เมื่อจำนวนระดับบล็อกแรก (p) เท่ากับ 3

$$
\alpha_{i} = \begin{cases}\n\alpha & \text{ถ้ เม็นเลขคู่} \\
-\alpha & \text{ถึง เป็นเลขคี่} \\
0 & \text{ถึง เพ่ากับ p}\n\end{cases}
$$

กรณีที่2 เมื่อจำนวนระดับบล็อกแรก (p) เท่ากับ 4 หรือ 5

$$
\alpha_{i} = \begin{cases}\n-\alpha^{i} & \text{if } i \text{ if } \text{if } i \text{ if } i \text{ if }
$$

7. กำหนดพารามิเตอร์อิทธิพลปัจจัยบล็อกสอง โดยพิจารณาให้เป็นไปตามเงื่อนไข

 $\sum_{k=1}^{p} \beta_k = 0$  กำหนดความแตกต่างระหว่างระดับบล็อกโดยใช้ฟังก์ชัน  $\phi_{\beta}$  เป็นตัวกำหนด  $\phi_B = \frac{\sqrt{n^* \sum_{k=1}^p \beta_k^2 / p}}{p}$ 

n ๋ คือ จำนวนหน่ว<mark>ย</mark>ทดลองที่ได้รับอิทธิพลบล็อกสองระดับที่ k

เพื่อความสะ<mark>ดวกในการจำลองข้อมูลเรากำหนดให้ φ</mark>ρ = 2.50 — คือ ให้ความ แตกต่างของระดับปัจจัยแบ่งบล็อกที่สองอยู่ในระดับสูงและกำหนดพารามิเตอร์ β $_{\rm k}$  ตาม พังก์ชันต่อไปนี้

กรณีที่ เมื่อจำนวนระดับบล็อกที่สอง (p) เท่ากับ 3

 $\beta_{k} = \begin{cases} -\beta & \text{if } k \text{ if } k \text{ if } k$ 

 $\beta_{k} = \begin{cases}\n-\beta' & \text{if } k \text{ if } k \leq k \leq 2 \\
-2\beta' & \text{if } k \text{ if } k \leq k \leq 2 \\
\beta' & \text{if } k \text{ if } k \leq k \leq 2 \\
2\beta' & \text{if } k \text{ if } k \leq k \leq 2 \\
2\beta' & \text{if } k \text{ if } k \leq k \leq 2\n\end{cases}$ 

.<br>8. กำหนดพารามิเตอร์อิทธิพลปัจจัยระยะเวลาเก็บซ้ำ โดยพิจารณาให้เป็นไปตามเงื่อนไข

 $\sum_{i=1}^{6} \gamma_i = 0$  กำหนดความแตกต่างระหว่างระดับระยะเวลาโดยใช้ฟังก์ชัน $\phi_{\gamma}$ เป็น ตัวกำหนด

$$
\phi_{\gamma} = \frac{\sqrt{n^* \sum_{\ell=1}^b \gamma_{\ell}^2 / b}}{\sigma}
$$

n ๋ คือ จำนวนหน่วยทดลองที่ได้รับอิทธิพลระยะเวลาที่  $\ell$ 

เพื่อความสะดวกในการจำลองข้อมูลเรากำหนดให้  $\phi_\gamma=2.50$  คือ ให้ความแตกต่าง ของระดับปัจจัยผลกระทบจากระยะเวลาอยู่ในระดับสูงและกำหนดพารามิเตอร์  $\gamma_\ell$  ตาม ฟังก์ชันต่อไปนี้

กรณีที่1 เมื่อจำนวนระยะเวลา (b) เป็นเลขคู่

กรณีที่2 เมื่อจำนวนระยะเวลา (b) เป็นเลขคี่

 $\gamma_{\ell} = \begin{cases} -\gamma^{\dagger} & \text{if} \ \ell \text{ if } \ell \text{ if } \ell \$ 

9. กำหนดพารามิเตอร์อิทธิพลผลกระทบร่วมระหว่างระดับปัจจัยทดลองกับระยะเวลา โดย พิจารณาให้เป็นไปตามเงื่อนไข $\sum_{i=0}^{p} \sum_{i=1}^{b} (\tau \gamma)_{i\ell} = 0$  กำหนดความแตกต่างระหว่างระดับ ปัจจัย โดยใช้ฟังก์ชัน  $\phi_{(\tau\gamma)}$  เป็นตัวกำหนด

$$
\varphi_{(\tau\gamma)}=\frac{\sqrt{n}\sum_{i=1}^{p}\sum_{\ell=1}^{b}\left(\tau\gamma\right)_{i\ell}^{2}/\,pb}{\sigma}
$$

 $\mathbf n^*$ จำนวนหน่วยทดลองที่ได้รับอิทธิพลร่วมระหว่างวิธีการทดลองระดับที่  $\mathbf i$  ระยะเวลา $\ell$ 

เพื่อความสะดวกในการจำลองข้อมูลเรากำหนดให้  $\phi_{(\tau\gamma)} = 1.50$ คือ ให้ความ แตกต่างของอิทธิพลผลกระทบร่วมอยู่ในระดับกลางและกำหนดพารามิเตอร์  $(\tau \gamma)_{i\ell}$  ตาม ฟังก์ชันต่อไปนี้

กรณีที่1 จำนวนระดับปัจจัยทดลอง (p)เป็นเลขคู่ และจำนวนระยะเวลา (b)เป็นเลขคู่

 $(\tau\gamma)_{,\ell} = \begin{cases} -(\tau\gamma)^{\bullet} \sin \left( \left( i < p \text{ Div } 2 \right) \right) \sin \left( \left( \epsilon < b \text{ Div } 2 \right) \right) \\ & \left( \tau\gamma \right)_{,\ell} \sin \left( \left( \epsilon > p \text{ Div } 2 \right) \right) \sin \left( \left( \epsilon < b \text{ Div } 2 \right) \right) \sin \left( \left( \epsilon < p \text{ Div } 2 \right) \right) \sin \left( \left( \epsilon < b \text{ Div } 2 \right) \right) \sin \left( \epsilon < b \text{ Div }$ 

กรณีที่2 จำนวนระดับปัจจัยทดลอง (p)เป็นเลขคู่ และจำนวนระยะเวลา (b)เป็นเลขคี่

$$
(\tau \gamma)^* \stackrel{\star}{\text{in}} ((i < p \text{ Div } 2) \text{ max } (\ell < b \text{ Div } 2) \text{ m}\overline{50} (i > p \text{ Div } 2) \text{ max } (\ell > b \text{ Div } 2))
$$
  
\n
$$
(\tau \gamma)_{i\ell} = \begin{cases}\n-(\tau \gamma)^* \stackrel{\star}{\text{in}} ((i < p \text{ Div } 2) \text{ max } (\ell < b \text{ Div } 2) \text{ m}\overline{50} (i < p \text{ Div } 2) \text{ max } (\ell < b \text{ Div } 2)) \\
(\tau \gamma)^* \stackrel{\star}{\text{in}} ((i > p \text{ Div } 2) \text{ max } (\ell > b \text{ Div } 2) \text{ m}\overline{50} (i < p \text{ Div } 2) \text{ max } (\ell < b \text{ Div } 2))\n\end{cases}
$$

กรณีที่3 จำนวนระดับปัจจัยทดลอง (p)เป็นเลขคี่ และจำนวนระยะเวลา (b)เป็นเลขคู่

$$
(\tau \gamma)_{i\ell} = \begin{cases}\n-(\tau \gamma)^* \sin((1+\rho) \text{Div } 2) \text{Var}(\ell > b \text{Div } 2) \text{Var}(\ell > b \text{Div } 2)) \\
\tan \left(i \neq p\right) \\
0 \quad \text{for } (i = p)\n\end{cases}
$$
\n
$$
(\tau \gamma)_{i\ell} = \begin{cases}\n-(\tau \gamma)^* \sin((1-\rho) \text{Div } 2) \text{Var}(\ell > b \text{Div } 2) \text{Var}(\ell > b \text{Div } 2) \\
\sin \left((1-\rho) \text{Var}(\ell > b \text{Div } 2) \text{Var}(\ell > b \text{Div } 2) \text{Var}(\ell < b \text{Div } 2)\right)\n\end{cases}
$$

กรณีที่4 จำนวนระดับปัจจัยทดลอง (p)เป็นเลขคี่ และจำนวนระยะเวลา (b) เป็นเลขคี่

$$
(\tau \gamma)_{\ell} = \begin{cases}\n-(\tau \gamma)^* \sin ((i < p \text{ Div } 2) \text{ max } (\ell < b \text{ Div } 2) \text{ n}\mathbf{F} \text{e} \text{ (i > p Div } 2) \text{ max } (\ell > b \text{ Div } 2)) \\
\sin z (i \neq p) \text{ n}\mathbf{F} \text{e} (\ell \neq b) \\
0 \text{ in } (i = p) \text{ n}\mathbf{F} \text{e} (\ell = b) \\
(\tau \gamma)^* \text{ in } (((i > p \text{ Div } 2) \text{ max } (\ell > b \text{ Div } 2)) \text{ n}\mathbf{F} \text{e} ((i < p \text{ Div } 2) \text{ max } (\ell < b \text{ Div } 2)))\n\end{cases}
$$

10. ทำการจัดหน่วยทดลอง<mark>ใ</mark>หได้รับวิธีการทดลองและบล็อกโดยแบ่งเป็นกรณีตามจำนวน ระดับปัจจัยที่นำมาศึกษาและในการวัดซ้ำแต่ละระยะเวลา จัดหน่วยทดลองเหมือนเดิม

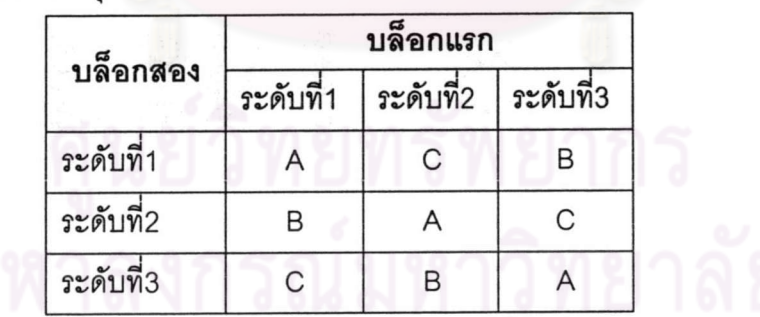

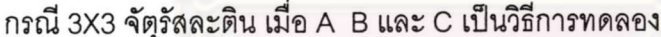

Div หมายถึง การหารที่ต้องการผลลัพธ์เป็นจำนวนเต็มถ้ามีเศษจะทำการปัดทิ้ง เช่น 11 Div 2 มีค่าเท่ากับ 5

|           | บล็อกแรก  |          |           |           |  |  |
|-----------|-----------|----------|-----------|-----------|--|--|
| บล็อกสอง  | ระดับที่1 | ระดับที2 | ระดับที่3 | ระดับที่4 |  |  |
| ระดับที่1 |           |          | C         |           |  |  |
| ระดับที่2 | R         |          |           | C         |  |  |
| ระดับที่3 | ◠         |          |           |           |  |  |
| ระดับที่4 |           | C        |           |           |  |  |

กรณี 4X4 จัตุรัสละติน เมื่อ A B C และ D เป็นวิธีการทดลอง

กรณี 5X5 จัตุรัสละติน เมื่อ A B C D และ E เป็นวิธีการทดลอง

| บล็อกสอ <mark>ง</mark> | บล็อกแรก  |          |           |           |           |  |  |
|------------------------|-----------|----------|-----------|-----------|-----------|--|--|
|                        | ระดับที่1 | ระดับที2 | ระดับที่3 | ระดับที่4 | ระดับที่5 |  |  |
| ระดับที่1              |           | E        | D         | C         | B         |  |  |
| ระดับที่2              | B         |          | Ε         | D         | C         |  |  |
| ระดับที่3              | C         | B        | А         | E         | n         |  |  |
| ระดับที่4              |           | C        | B         | Α         | Е         |  |  |
| ระดับที่5              | Ε         |          | C         | Β         | Α         |  |  |

เมื่อเราแทนค่าพารามิเตอร์ ๑ ในฟังก์ชันและทำการกำหนดขนาดของแผนการทดลอง ระยะ และกำหนดความแปรปรวนของการจำลอง จะทำให้เราทราบค่าพารามิเตอร์ เวลาการเก็บซ้ำ  $\tau_i, \alpha_j, \beta_k, \gamma_\ell$  และ  $(\tau \gamma)_{i\ell}$  แล้วนำไปแทนค่าใน สมการที่ 2.1.1 จะทำให้เราได้พารามิเตอร์  $\mu$ เพื่อใช้ในการจำลองในขั้นตอนต่อไป

## 3.2 การจำลองข้อมูลที่มีการแจกแจงแบบปกติหลายตัวแปร

วิธีการจำลอง (Simulation Method) เป็นเทคนิคที่ถูกนำมาใช้แก้ปัญหาในหลายสาขา เช่น สาขาคณิตศาสตร์ สาขาฟิสิกส์ สาขาเคมี เป็นต้น โดยเทคนิคการจำลองจะใช้ตัวเลขสุ่ม (Random Number ) เป็นพื้นฐาน โดยจะใช้เมื่อกรณีที่ไม่สามรถใช้การพิสูจน์ทางทฤษฎีได้ สำหรับการ แก้ปัญหาทางคณิตศาสตร์นั้นนิยมใช้เทคนิคมอนติคาร์โล (Monte Carlo Simulation) และ ตัวเลข ้สุ่มที่ได้จากการจำลองเป็นเลขสุ่มที่มีการแจกแจง และเลขสุ่มแต่ละตัวที่ได้เป็นอิสระกัน

ในการวิจัยนี้ได้มีข้อตกลงเบื้องต้นว่าข้อมูลที่ได้มีการแจกแจงแบบปกติหลายตัวแปร ในการ จำลองข้อมูลตามขั้นตอนดังนี้

1. ผลิตเลขสุ่มให้มีการแจกแจงแบบปกติที่ค่าเฉลี่ย 0 และความแปรปรวน 1 ซึ่งเลขสุ่มที่ ได้แต่ละตัวจะเป็นคิสระกัน

2. ทำการสร้างตัวเลขสุ่มให้มีการแจกแจงแบบปกติหลายตัวแปรที่ค่าเฉลี่ย เวกเตอร์ 0 และเมทริกซ์ความแปรปรวนร่วม  $\Sigma_{\textrm{\tiny{h}}}$  มีขั้นตอนดังนี้

2.1 ทำการแยกเมทริกซ์ความแปรปรวนร่วมด้วยวิธี Choresky Decomposition ซึ่งจะ ได้ว่า  $\Sigma_h = CC'$  ซึ่งจะได้ว่า

$$
C = \sigma_{\epsilon} \begin{bmatrix} 1 & 0 & 0 & \cdots & 0 \\ \rho & 1 & 0 & \cdots & 0 \\ \rho^{2} & \rho & 1 & \cdots & 0 \\ \vdots & \vdots & \vdots & \ddots & \vdots \\ \rho^{b-1} & \rho^{b-2} & \rho^{b-3} & \cdots & 1 \end{bmatrix}
$$

2.2 สร้างข้อมูลที่มีการแจกแจงแบบปกติที่ค่าเฉลี่ย 0 และความแปรปรวน 1 จากข้อ2 จำนวน b ตัวให้แทนด้วย  $Z_1,Z_2,\cdots,Z_b$  จากนนั้นให้

$$
y_{h(1)} = Z_1 C_{11}
$$
  
\n
$$
y_{h(2)} = Z_1 C_{21} + Z_2 C_{22}
$$
  
\n
$$
y_{h(3)} = Z_1 C_{31} + Z_2 C_{32} + Z_3 C_{33}
$$
  
\n
$$
\vdots
$$
  
\n
$$
y_{h(b)} = Z_1 C_{b1} + Z_{b2} C_2 + Z_3 C_{b3} + ... + Z_b C_{bb}
$$

2.3 จะได้ว่า  $y_{\rm b} \sim N_{\rm b} (0,\Sigma_{\rm h})$  เมื่อต้องการข้อมูลที่มีการแจกแจงแบบปกติหลายตัว แปรที่ค่าเฉลี่ยเวกเตอร์ μ ทำได้โดยนำเวกเตอร์ μ ไปบวกกับตัวแปรสุ่ม y ให้ y = μ + y<br>- h ~ h ~ h ~ h ~ h จะได้ว่า  $y^* \sim N_b\left(\mu_{\rm c},\Sigma_{\rm h}\right)$  เมื่อต้องการสร้างข้อมูลอีกก็สามารถทำซ้ำ จากข้อ 3 ได้ โดยจะได้ ข้อมูลที่มีการแจกแจงแบบปกติหลายตัวแปรที่แต่ละชุดเป็นอิสระกัน

#### 3.3 การประมาณค่าพารามิเตอร์

เมื่อเรากำหนดค่าพาราเตอร์และทำการจำลองข้อมูลแล้ว ขั้นตอนต่อไปคือ การประมาณ ค่าพารามิเตคร์ซึ่งในการวิจัยได้เสนอวิธีการประมาณค่าพารามิเตอร์ 2 วิธี โดยมีรายละเอียด วิธีการประมาณค่าดังนี้

#### 3.3.1 วิธีการประมาณแบบสองขั้น

โดยขั้นแรกทำการประมาณค่าพารามิเตอร์ ด้วยวิธีกำลังสองต่ำสุดแบบสามัญ จะได้ว่า

 $\hat{\beta}_{\text{OLS}} = (X'X)^{-1}X'Y$ 

จากนั้นประมาณค่าความคลาดเคลื่อนที่เกิดขึ้น จะได้ว่า  $\hat{\epsilon}_n = y - X_n \hat{\beta}$  เพื่อที่จะนำไป ประมาณค่าพารามิเตอร์อัตตสหสัมพันธ์

$$
\hat{\rho}_{\text{two}}=\frac{\displaystyle\sum_{h=1}^{N}\sum_{\ell=2}^{b}\hat{e}_{h(\ell)}\hat{e}_{h(\ell-l)}}{\displaystyle\sum_{h=1}^{N}\sum_{\ell=2}^{b}\hat{e}_{h(\ell-l)}^2}
$$

นำค่าพารามิเตอร์  $\hat{\bm{\rho}}$  แทนค่าในเมทริกซ์ความแปรปรวนร่วม  $\mathbf{V}_\text{h}$  จะได้ว่า

$$
\hat{V}_h=\begin{bmatrix}1 & \hat{\rho} & \hat{\rho}^2 & \cdots & \hat{\rho}^{b-1}\\ \hat{\rho} & (1+\hat{\rho}^2) & \hat{\rho}(1+\hat{\rho}^2) & \cdots & \hat{\rho}^{b-2}\big(1+\hat{\rho}^2\big)\\ \hat{\rho}^2 & \hat{\rho}\big(1+\hat{\rho}^2\big) & (1+\hat{\rho}^2+\hat{\rho}^4) & \cdots & \hat{\rho}^{b-3}\big(1+\hat{\rho}^2+\hat{\rho}^4\big)\\ \vdots & \vdots & \ddots & \vdots & \ddots & \vdots\\ \hat{\rho}^{b-1} & \hat{\rho}^{b-2}\big(1+\hat{\rho}^2\big) & \hat{\rho}^{b-3}\big(1+\hat{\rho}^2+\hat{\rho}^4\big) & \cdots & \big(1+\hat{\rho}^2+\hat{\rho}^4+\cdots+\hat{\rho}^{2(b-1)}\big)\end{bmatrix}_{bxb}
$$

หาอินเวอร์สของเมทริกซ์  $\hat{\mathrm{V}}_{\mathrm{h}}$ แทนด้วย  $\hat{\mathrm{V}}_{\mathrm{h}}^{-1}$ แล้วนำไปแทนค่าในเมทริกซ์  $\mathrm{V}^{-1}$  จะได้ว่า

$$
\hat{V}^{-1} = \begin{bmatrix} \hat{V}_1^{-1} & 0 & 0 & \cdots & 0 \\ 0 & \hat{V}_2^{-1} & 0 & \cdots & 0 \\ 0 & 0 & \hat{V}_3^{-1} & \cdots & 0 \\ \vdots & \vdots & \vdots & \ddots & 0 \\ 0 & 0 & 0 & \cdots & \hat{V}_N^{-1} \end{bmatrix}
$$

ทำการประมาณค่าพารามิเตอร์ β์ จะได้ว่า $\hat{\beta}$  = $\left( X'\hat{V}^{-1}X \right)$  $X'\hat{V}^{-1}$   $Y$  จากนั้นทำการ ประมาณค่า  $\hat{\sigma}_{\text{\tiny{two}}}^2$  โดยประมาณได้จาก

$$
\hat{\sigma}_{\text{two}}^2 = \frac{\left(y - X\hat{\beta}\right)'\hat{V}^{-1}\left(y - X\hat{\beta}\right)}{M - r}
$$

#### 3.3.2. วิธีความควรจะเป็นสูงสุด

ทำการประมาณค่าพารามิเตอร์  $\hat{\rho}_{\textrm{\mbox{\tiny{mle}}}}$  และ  $\hat{\sigma}_{\textrm{\mbox{\tiny{e}}}}^2$  ซึ่งจะทำการวนซ้ำตามขั้นตอนดังนี้

2.1 กำหนดพารามิเตอร์เริ่มต้น ρ̂,  $\hat{\sigma}^2_{\epsilon}$  และ  $\hat{\beta}$  กำหนดพารามิเตอร์เริ่มต้นเพื่อประมาณ ค่าด้วยวิธีความควรจะเป็นสูงสุด โดยนำค่าพารามิเตอร์ที่ได้จากวิธีการประมาณแบบสองขั้น มา เป็นตัวเริ่มต้นในการประมาณ

2.2 นำพารามิเตอร์  $\hat{\rho}$ ไปแทนค่าในเมทริกซ์  $\mathbf{V}_{\text{h}}$ ให้แทนด้วย  $\hat{\mathbf{V}}_{\text{h}}$ หาอินเวอร์สจากนั้น นำไปแทนในเมทริกซ์  $\hat{V}^{-1}$ เหมือนวิธีการประมาณค่าแบบสองขั้น

2.3 นำค่าพารามิเตอร์ pิ <mark>ไปแทนค่าในเมทริกซ์  $\frac{\partial V_\text{h}}{\partial \rho}$  ให้แทนค่าด้วย  $\frac{\partial V_\text{h}}{\partial \rho}$  โดยใช้</mark> วิธีการหาอนุพันธ์รูปแบบผลคูณเพราะจะได้รูปร่างของเมทริกซ์ที่ง่ายต่อการเขียนโปรแกรมใน การคำานวณเมทริก์ความแ<mark>ปรปรวนร่วมได้ว่า  $V_{h(\ell' \ell)} = \rho^{|\ell'-\ell|} \sum_{i=1}^{b-1} \rho^{2L}$ ; h = 1, 2, …, N เมื่อ</mark>  $b = min(\ell, \ell')$  เมื่อทำการหาอนุพันธ์เทียบกับ pจะได้ว่า

$$
\frac{\partial V_{h(\ell' \ell)}}{\partial \rho} = \rho^{|\ell' - \ell|} \sum_{L=0}^{b-1} 2\ell \rho^{2L-1} + \left(\sum_{L=0}^{b-1} \rho^{2L}\right) \lvert \ell' - \ell \rvert \, \rho^{|\ell' - \ell|}
$$

จากนั้นนำค่า ρ̂ แทนค่าจะไ<mark>ด้ว่า</mark>

$$
\frac{\partial \hat{V}_{h(\ell'\ell)}}{\partial \sigma}=\hat{\rho}^{|\ell'-\ell|}\sum_{L=0}^{b-1}2\ell\hat{\rho}^{2L-1}+\Biggl(\sum_{L=0}^{b-1}\hat{\rho}^{2L}\Biggr)\Bigl|\ell'-\ell\Bigr|\,\hat{\rho}^{|\ell'-\ell|}
$$

2.4 ทำการคำนวณอนุพันธ์อันดับที่หนึ่งเทียบกับพารามิเตอร์ ρ<mark>̂</mark>

$$
\frac{\partial \ln L}{\partial \rho} = \frac{1}{2\hat{\sigma}_{\epsilon}^2} \sum_{h=1}^N \left( y - X_h \hat{\beta} \right)^{\cdot} \hat{V}_h^{-1} \frac{\partial V_h}{\partial \rho} \hat{V}_h^{-1} \left( y - X_h \hat{\beta} \right)
$$

หาค่าคาดหวังของอนพันธ์ครั้งที่สองของฟังก์ชันก์ความควรจะเป็นเทียบกับ 2.5 พารามิเตอร์ p จะได้ว่า

$$
H_{\rho\rho} = E\left(-\frac{\partial^2 \ln L}{\partial \rho \partial \rho}\right)
$$
  
=  $\frac{1}{2} \sum_{h=1}^{N} tr\left(\hat{V}_h^{-1} \frac{\partial \hat{V}_h}{\partial \rho} V_h^{-1} \frac{\partial \hat{V}_h}{\partial \rho}\right)$ 

จากนั้นทำการหาอินเวอร์สของเมทริกซ์  $\hat{\mathrm{H}}$  ให้แทนด้วยสัญลักษณ์  $\hat{\mathrm{H}}^{-1}$ และทำการ ประมาณค่าพารามิเตอร์รอบถัดไปดังนี้

$$
\hat{\rho}_{k+1} = \hat{\rho}_k + \left(\hat{H}\right)^{-1} \frac{\partial (\ln L)^k}{\partial \rho}
$$

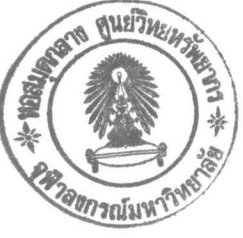

เมื่อได้ค่า  $\hat{\rho}_{\mathbf{k}+1}$  ให้นำค่าประมาณพารามิเตอร์  $\hat{\rho}_{\mathbf{k}+1}$  ที่ได้ไปแทนค่าจากขั้นตอนที่ 2.2 ทำ การวนซ้ำเรื่อย ๆ จนกระทั้งค่าพารามิเตอร์ที่ได้จากรอบที่ k และรอบที่ k +1 มีค่าใกล้เคียงจึง หยุดการประมาณค่าได้ค่าพารามิเตอร์ pmle

2.6 การประมาณค่าพารามิเตอร์  $\hat{\beta}$  ทำได้โดยนำค่าพารามิเตอร์  $\hat{\rho}_{\sf mle}$ ที่ได้จากการ ประมาณไปแทนค่าในเมทริกซ์  $\rm V_h$ เช่นเดียวกันกับการประมาณค่าพารามิเตอร์  $\rm \hat{\beta}$  แต่ใช้ค่า  $\rm \hat{\rho}_{mle}$ แทนค่า  $\hat{\rho}_{\text{two}}$ จากนั้นทำการประมาณค่าพารามิเตอร์  $\hat{\beta} = (X'\hat{V}^{-1}X)X'\hat{V}^{-1}Y$ 

## 3.4 การเปรียบเทียบวิธีการประมาณค่าพารามิเตอร์

เมื่อเราทำการประมาณค่า<mark>พา</mark>รามิเตอร์ในแต่ละวิธีเสร็จ ขั้นตอนต่อไปคือ การเปรียบเทียบวิธี ประมาณค่าพารามิเตอร์ โดยเปรียบเทียบค่ารากที่สองของความคลาดเคลื่อนกำลังสองเฉลี่ย ซึ่ง ในแต่ละสถานการณ์เราจะทำซ้ำจำนวน 500 รอบ สามารถคำนวณค่า ได้ดังนี้

$$
RMSE = \frac{\sum_{j=1}^{500} \sqrt{\left(y - \hat{y}^{\star}\right) \left(y - \hat{y}^{\star}\right)} / M - r}{500}
$$

สำหรับการเปรียบเทียบวิธีก<mark>ารประมาณค่าพารามิเ</mark>ตอร์ เกณฑ์การพิจารณา คือ วิธีประมาณ วิธีใดให้ค่าน้อยกว่าแสดงว่าเหมาะสมกับการประมาณ

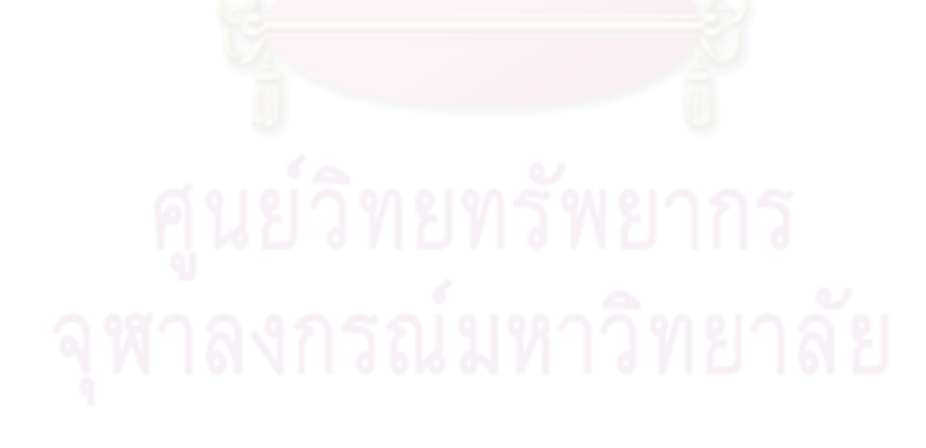

### 3.5 ขั้นตอนการทำงานของโปรแกรม

ในการวิจัยครั้งนี้ได้ใช้โปรแกรม S\_PLUS200 ในการสร้างและประมวลข้อมูล การทำงานของ โปรแกรมสามารถสรุปขั้นตอนการทำงานได้ดังนี้

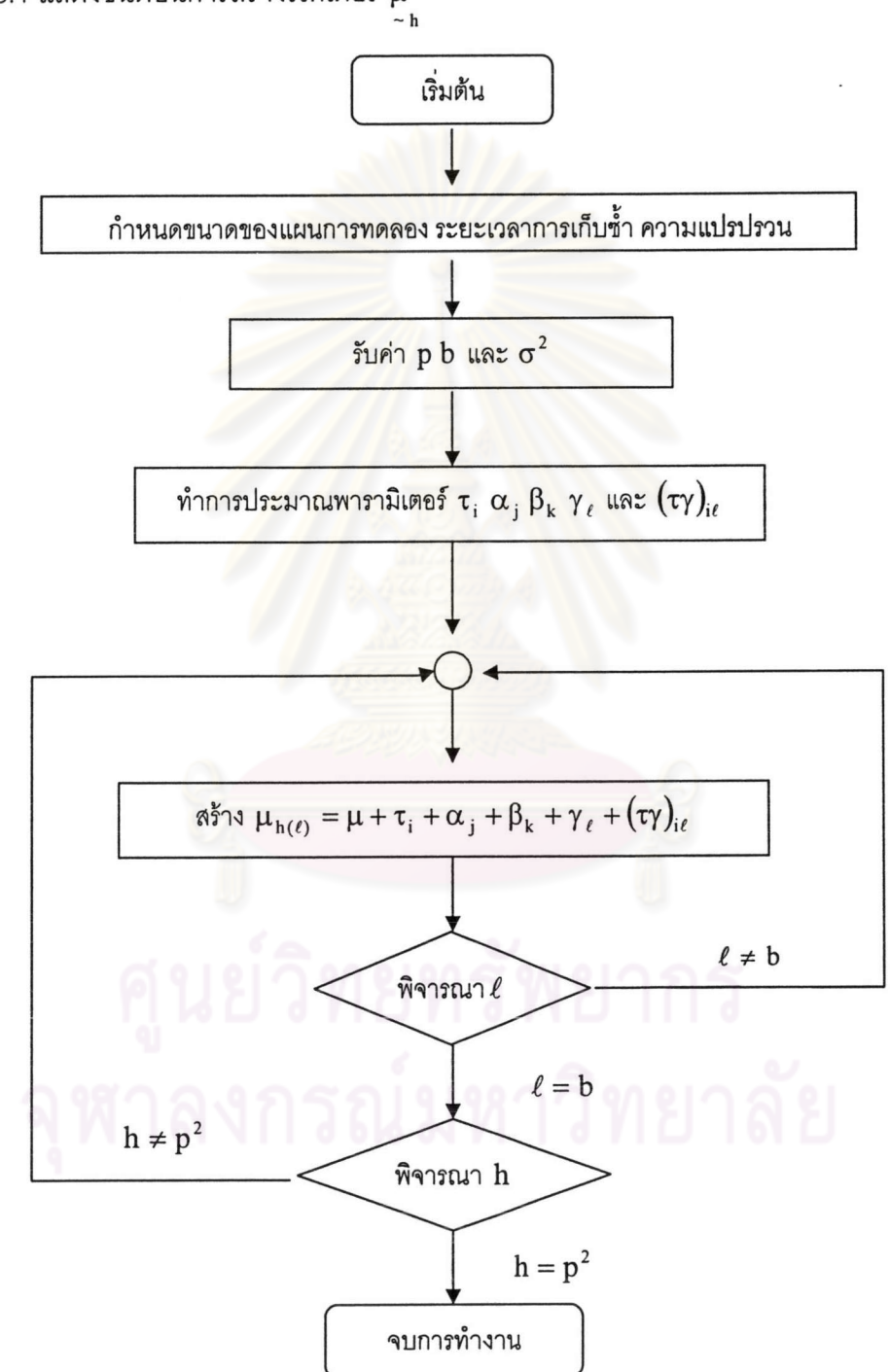

รูปที่ 3.5.1 แสดงขั้นตอนการสร้างเวกเตอร์  $\mu$ 

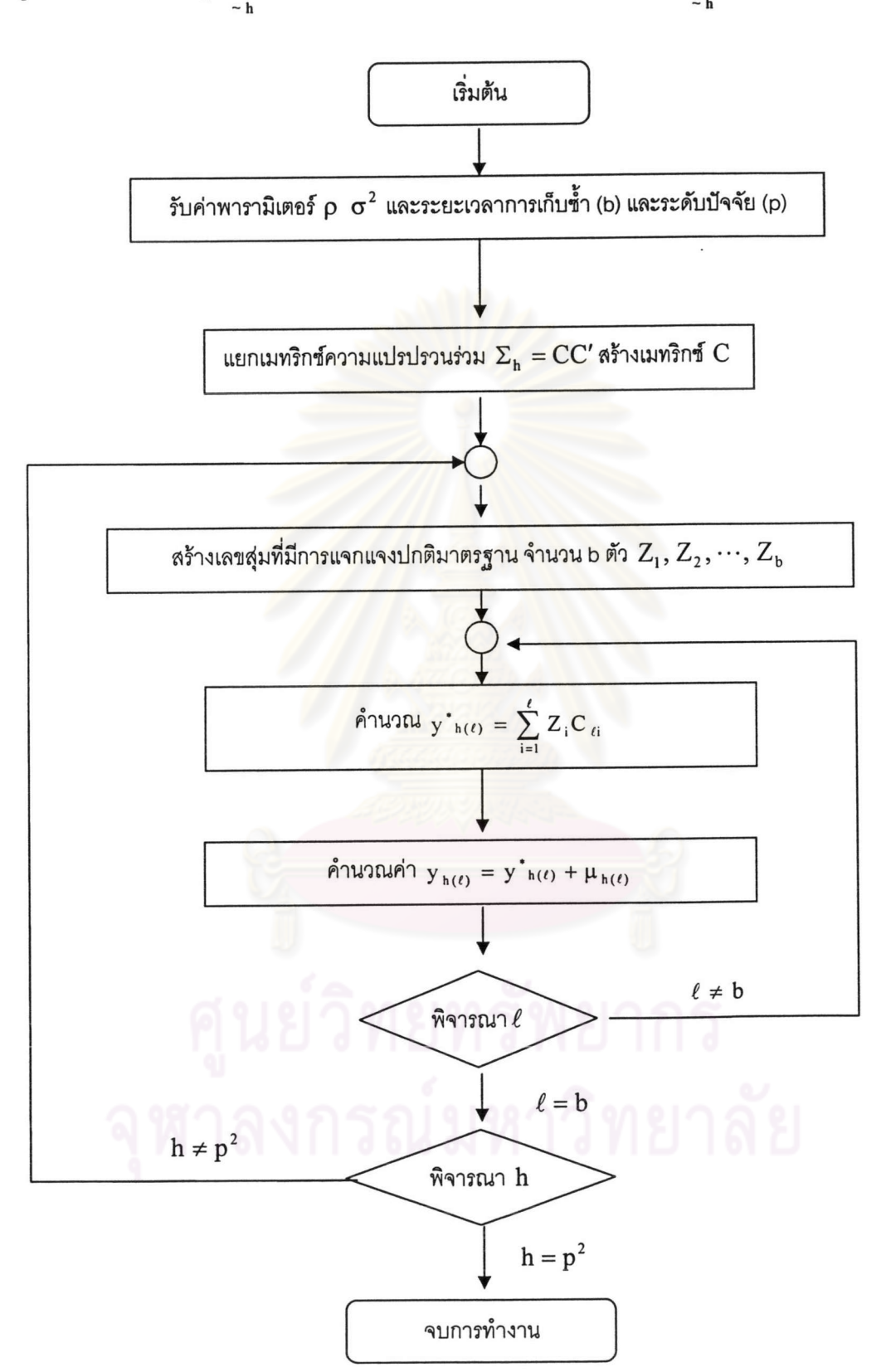

# รูปที่3.5.3 การประมาณค่าพารามิเตอร์ด้วยวิธีการประมาณแบบสองขั้น

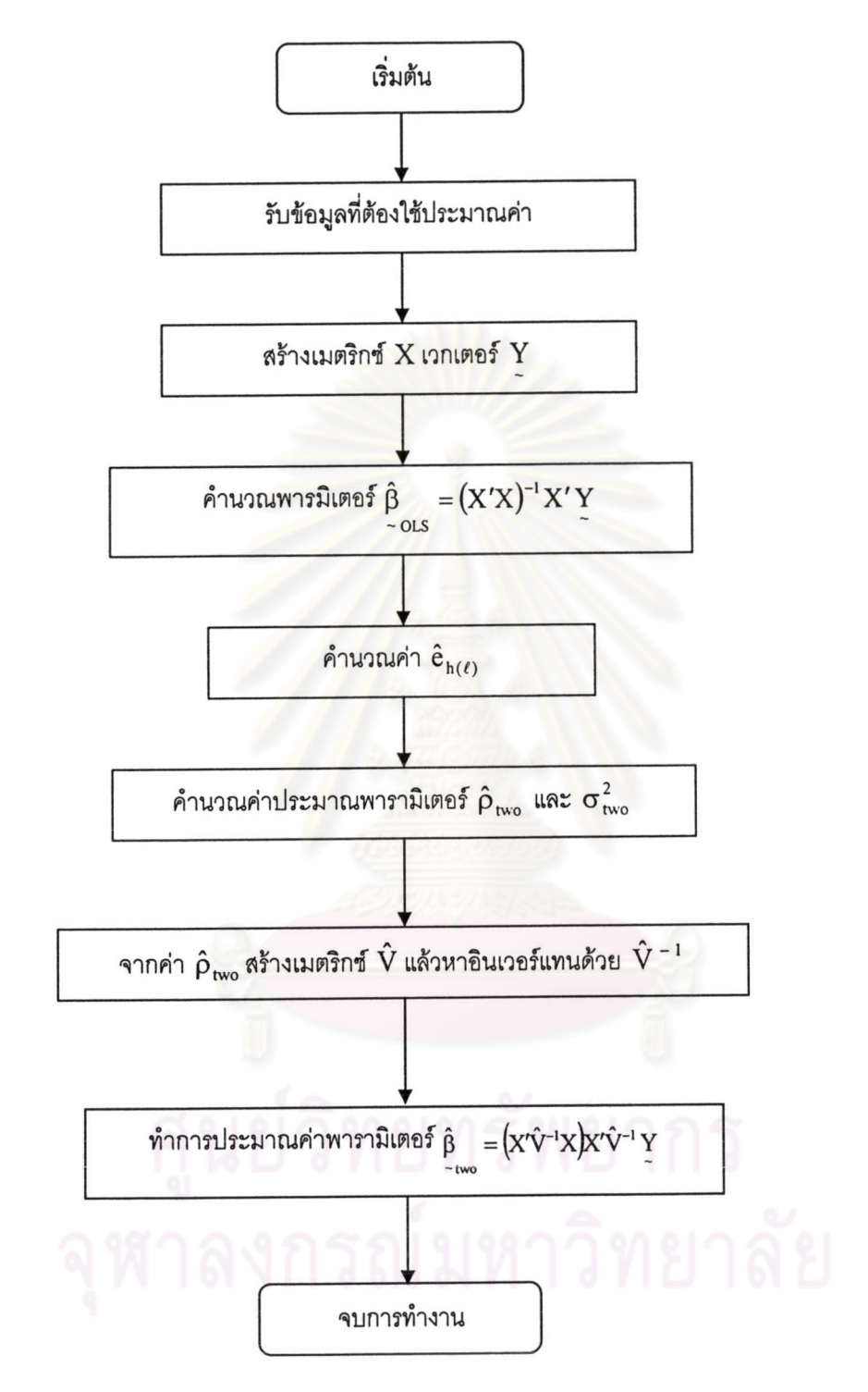

## รูปที่3.5.4 การประมาณค่าพารามิเตอร์ด้วยวิธีความควรจะเป็นสูงสุด

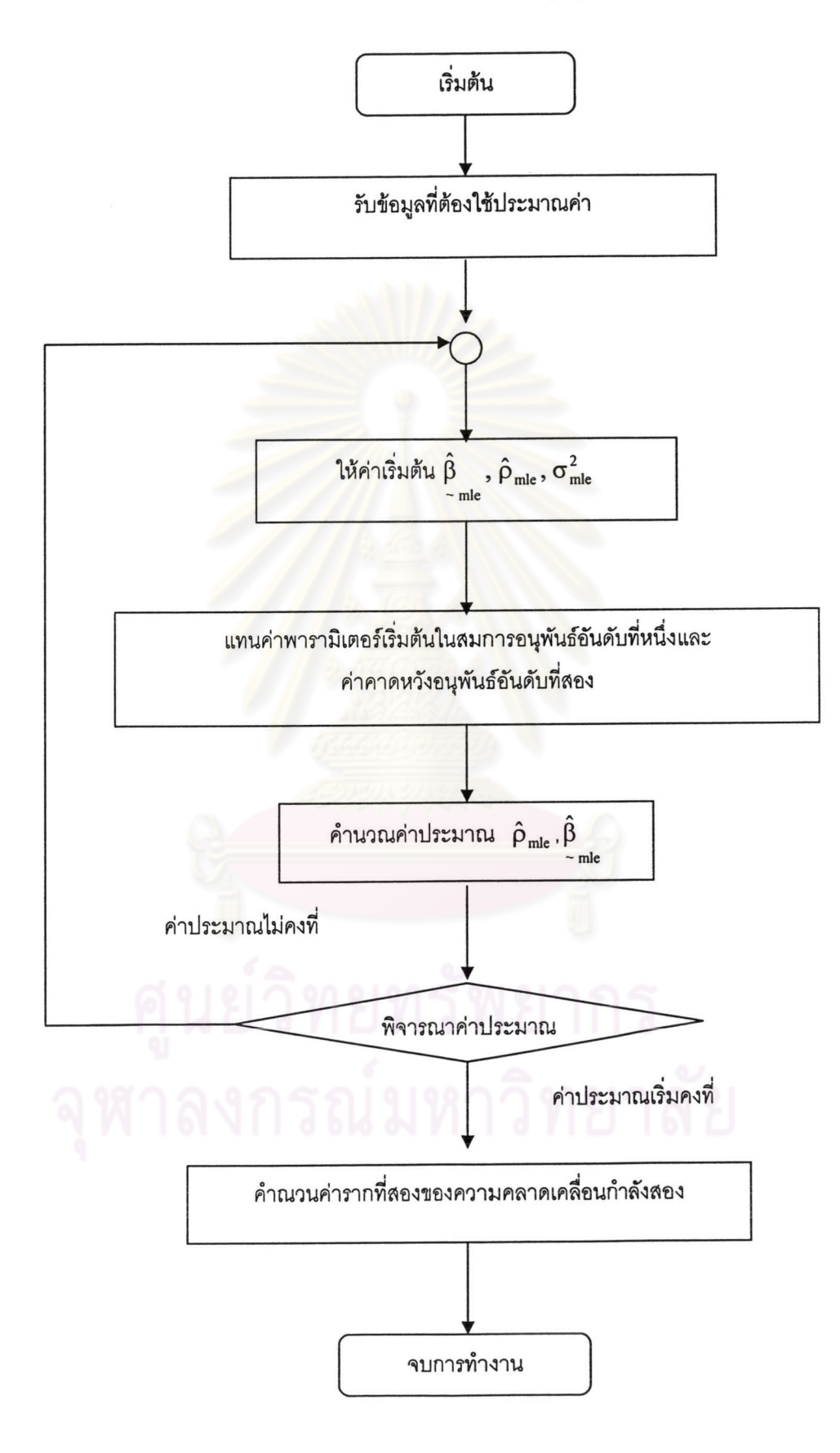

## รูปที่3.5.5 สรุปขั้นตอนการทำงานและการเปรียบเทียบค่าพารามิเตอร์

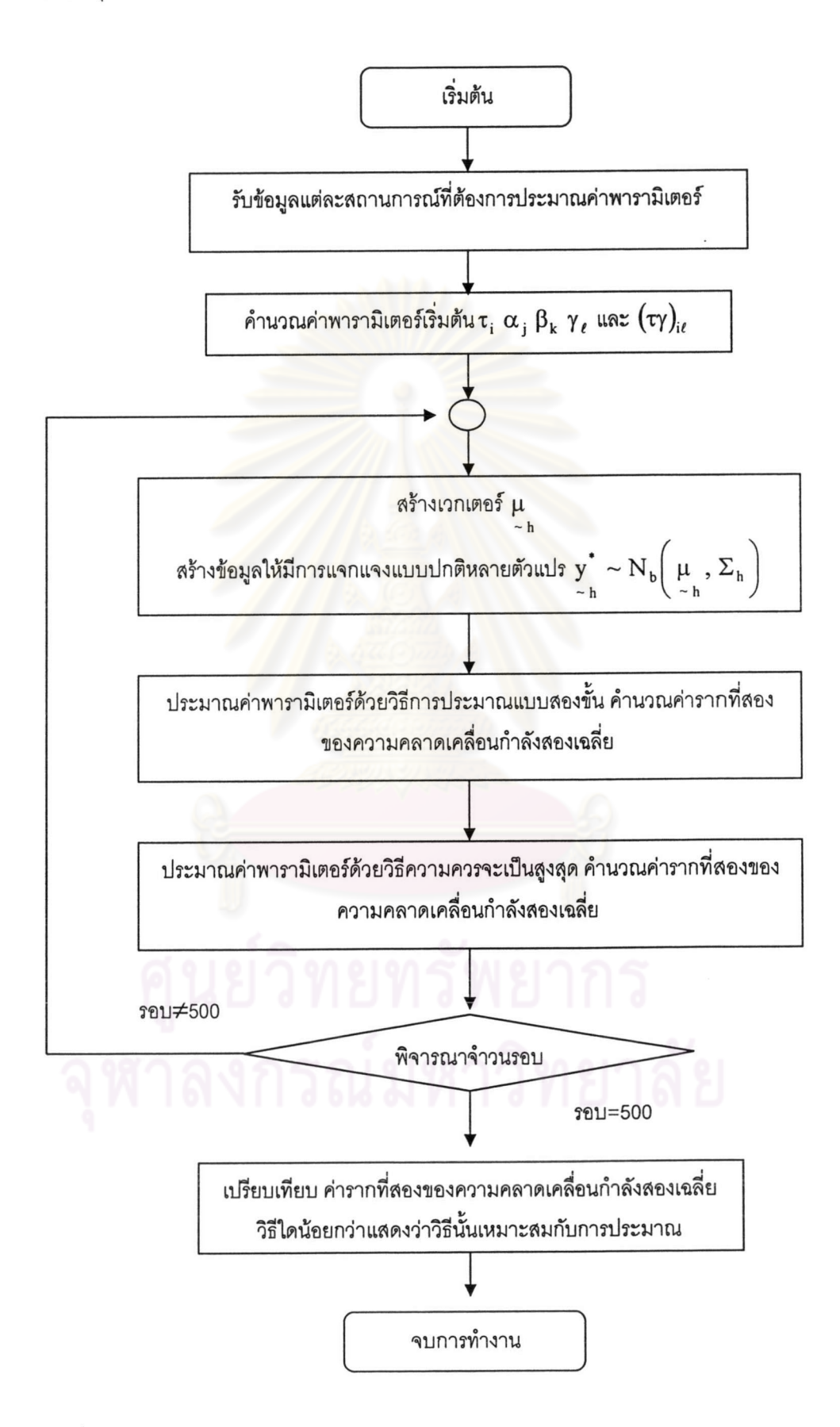